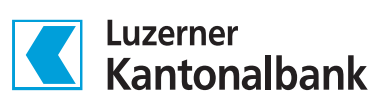

# Handbuch ISO 20022

Zahlungen bei der LUKB mit pain.001 aufgeben

# Inhaltsverzeichnis

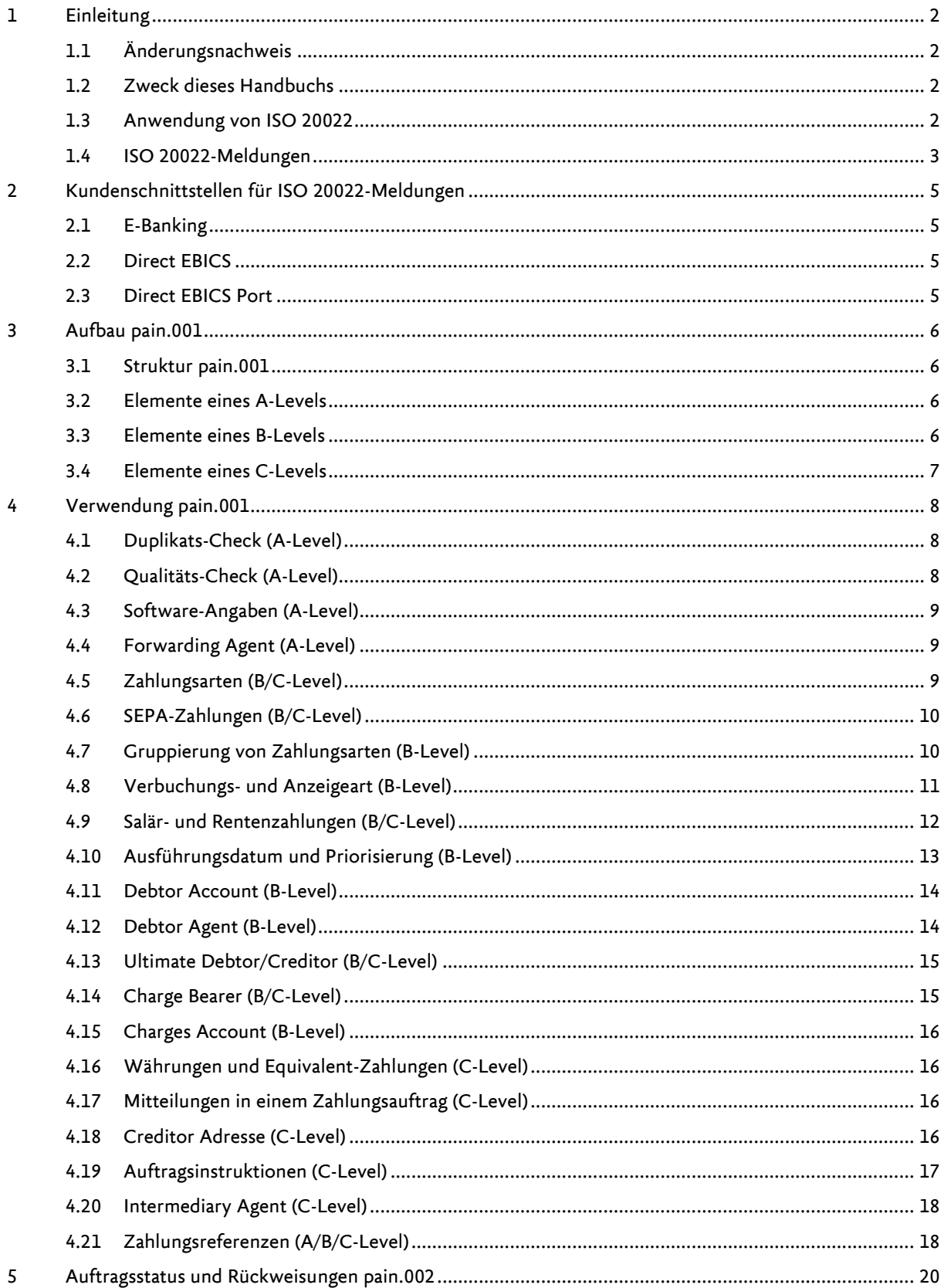

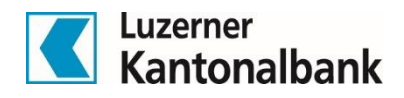

# <span id="page-2-0"></span>1 Einleitung

#### <span id="page-2-1"></span>1.1 Änderungsnachweis

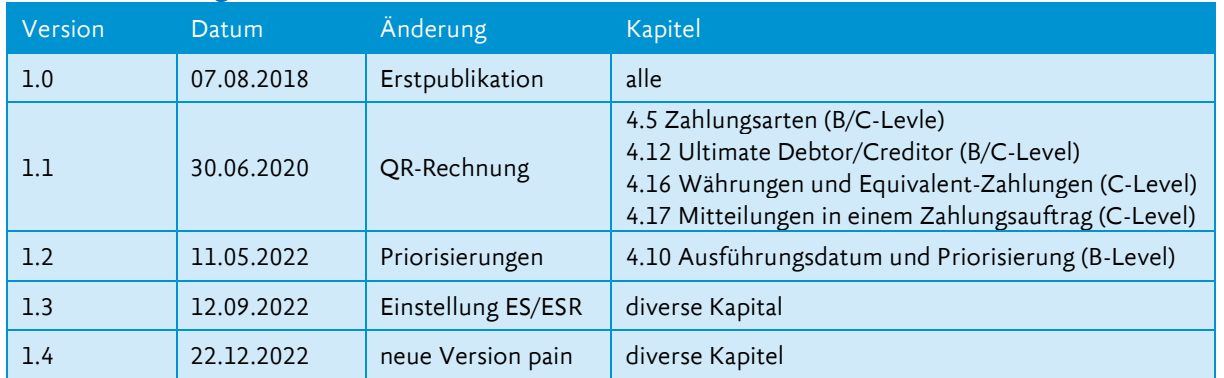

# <span id="page-2-2"></span>1.2 Zweck dieses Handbuchs

Dieses Handbuch beschreibt die bei der LUKB geltenden Regelungen im Zusammenhang mit der Verwendung des ISO 20022-Standard für Überweisungen im pain.001-Format. Reportings im ISO 20022-Standard (camt-Meldungen) werden in einem separaten Handbuch bzw. den Implementation Guidelines der SIX dokumentiert.

Anregungen und Fragen können an nachstehende Adresse gerichtet werden:

Luzerner Kantonalbank AG Produktmanagement Basisleistungen und Zahlen Postfach 6002 Luzern E-Mail: pm-basis@lukb.ch

# <span id="page-2-3"></span>1.3 Anwendung von ISO 20022

ISO 20022 ist ein international gültiger Standard für den elektronischen Austausch von Daten in der Finanzbranche. Erstmals wurde ISO 20022 für die Umsetzung der SEPA-Initiative im europäischen Zahlungsverkehr eingesetzt. Inzwischen setzen immer mehr Länder auch im nationalen Zahlungsverkehr auf den Standard ISO 20022. So auch die Schweiz mit der Ablösung von DTA/EZAG (auf pain.001) und der Lancierung von camt-Meldungen zur Migration von ESR und SWIFT-MT-Meldungen. Daneben wurde auch der Interbanken-Zahlungsverkehr in der Schweiz zwischenzeitlich auf ISO 20022 (pacs) umgestellt. Der ISO 20022-Standard basiert auf der Syntax XML (Extensible Markup Language). ISO 20022 zeichnet sich insbesondere damit aus, dass die eingesetzten Meldetypen strukturierte Daten beinhalten und jederzeit für weitere Geschäftsfälle erweiterbar sind. Seit Jahrzehnten gültige und eingesetzte Formate werden nun laufend durch ISO 20022 abgelöst.

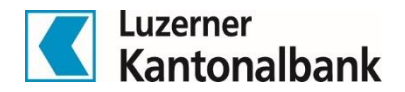

#### <span id="page-3-0"></span>1.4 ISO 20022-Meldungen

Der Austausch von ISO 20022-Meldungen hat sich auf dem Schweizer Finanzplatz etabliert und läuft wie folgt ab:

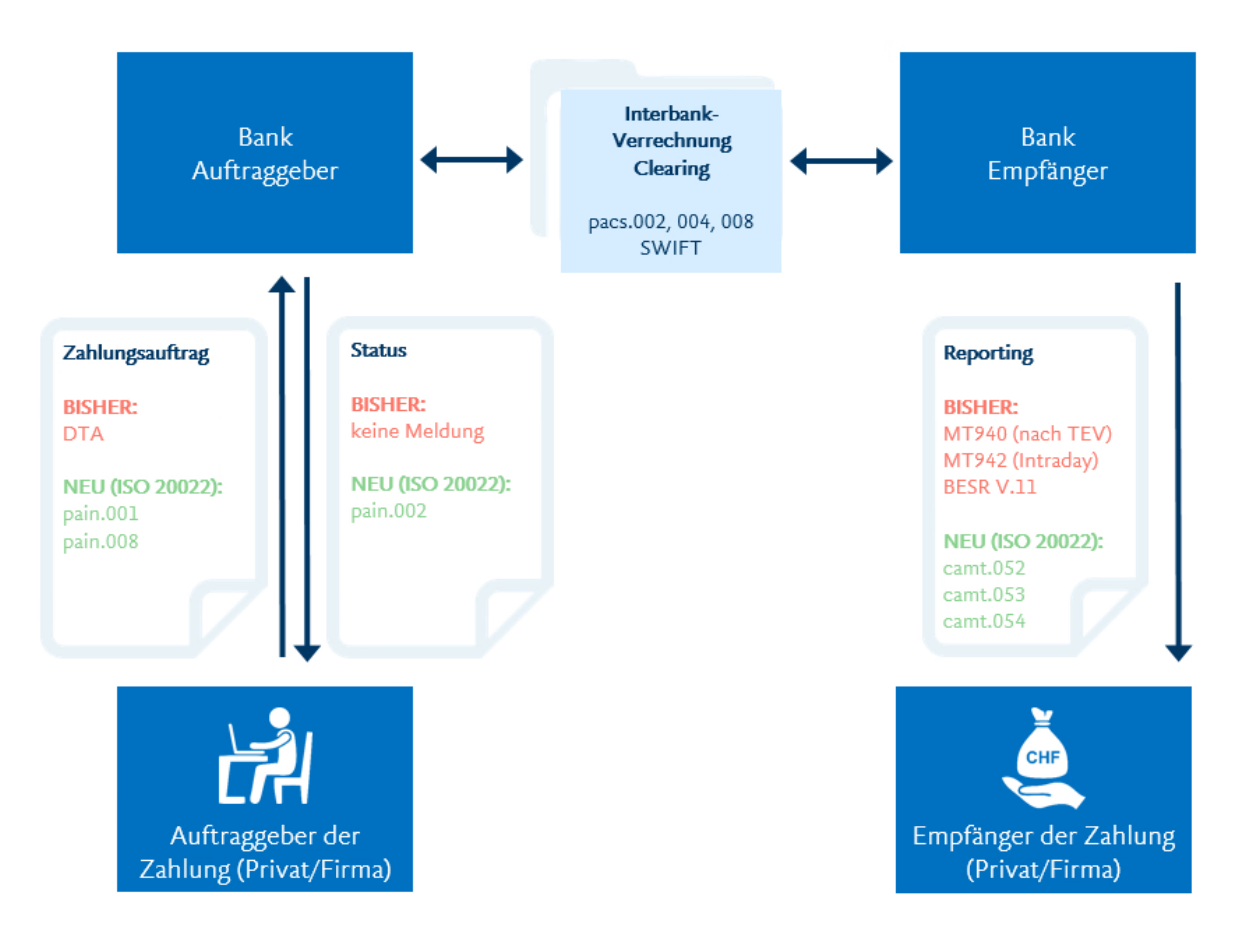

#### **Payments Initiation (pain)**

- Customer Credit Transfer Initiation (pain.001)
- Customer Payment Status Report (pain.002)

Der Meldungstyp pain.001 wird für die elektronische Auftragserteilung von filebasierten Zahlungen verwendet. In der Schweiz kann dieser Meldungstyp für alle Überweisungsarten (Inland, Ausland, QR-Rechnungen, Fremdwährungen, SEPA etc.) verwendet werden. Zudem können in einem pain.001 Instruktionen zur Verbuchung und Avisierung für nachgelagerte Prozesse (z.B. Sammelbuchung, Anzeigetyp) erteilt werden.

Der Customer Payment Status Report (pain.002) wird verwendet, um dem Auftraggeber eines pain.001-Auftrags den Status über das eingereichte File zurückzumelden. Der Status Report ist von einer Ausführungsbestätigung zu unterscheiden, welche entweder durch eine Belastungsanzeige und/oder den Kontoauszug bestätigt wird.

Die LUKB unterstützt das Schweizer Schema nach den Swiss Payment Standards für pain-Meldungen. Es werden pain.001-Meldungen der Version pain.001.001.03.ch.02 sowie pain.001.001.09.ch.03 verarbeitet.

#### **Cash Management (camt)**

- Customer Account Report (camt.052)
- Customer Statement (camt.053)
- Customer Debit/Credit Notification (camt.054)

Bei den camt-Meldungen wird die Version 4 sowie die Version 8 nach Schweizer Schema und in unterschiedlichen Detailausprägungen ausgeliefert. Weitere Erläuterungen über das camt-Angebot der LUKB ist im ISO 20022-Handbuch «Cash Management Reporting (camt) bei der LUKB» zu finden.

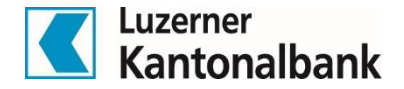

#### **Swiss Payment Standards**

Die Swiss Payment Standards für die Umsetzung des Meldungsstandards für Payments Initiation und Cash Management werden im Auftrag des PaCoS (Payments Committee Switzerland) erarbeitet. PaCoS ist ein Gremium des Swiss Payments Council (SPC). Basis bilden der «ISO Maintenance Release 2009» und die aktuellen EPC-Empfehlungen sowie für Cash Management die Version der «ISO Maintenance Release 2013». Die Swiss Payment Standards bestehen aus den Dokumenten:

- Schweizer Business Rules
- Schweizer Implementation Guidelines für pain.001/002/008 und für camt.052/053/054
- Swiss Usage Guide

Diese Dokumente sind auf [www.six-interbank-clearing.com](http://www.six-interbank-clearing.com/) öffentlich zugänglich. Die Regelungen der LUKB basieren auf diesen Schweizer Implemenation Guidelines. Es werden beim pain.001 grundsätzlich keine zu diesen Dokument abweichenden Regelungen und Handhabungen angewendet. Ansonsten sind sie in diesem Dokument explizit erwähnt und kursiv gedruckt.

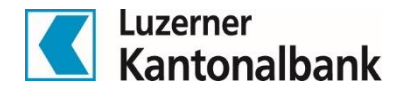

# <span id="page-5-0"></span>2 Kundenschnittstellen für ISO 20022-Meldungen

Die LUKB stellt drei Kanäle zur Verfügung, über welche pain.001-Files nach ISO 20022 eingeliefert werden können:

- E-Banking
- Direct EBICS
- Direct EBICS Port

Detaillierte Informationen zum E-Banking und der gesamten EBICS Produkte-Familie sind auf [www.lukb.ch](http://www.lukb.ch/) zu finden. Nachstehend werden die drei Kanäle, über welche die pain.001-Dateien eingereicht werden können, kurz erläutert.

# <span id="page-5-1"></span>2.1 E-Banking

Mit dem E-Banking der LUKB können Bankgeschäfte einfach und sicher erledigt werden. So können z.B. Zahlungen, Kontoüberträge und Daueraufträge erfasst und verwaltet werden. Über die Funktion «Daten senden» können die erstellten pain.001-Files in das LUKB E-Banking hochgeladen und die Zahlungen in Auftrag gegeben werden. Alle E-Banking-Verträge mit mindestens einem Erfassungsrecht von Zahlungen können pain.001- Dateien hochladen.

Über die Funktion «Daten abholen» können die bereitgestellten camt-Meldungen heruntergeladen werden. Es stehen camt.053 mit Details, mit oder ohne QRR/LSV-Auflösung, ohne Lohndetails und camt.054 mit QRR/LSV-Details zur Verfügung. Nach wie vor stehen MT940 wie auch E-Dokumente zur Verfügung. Werden weitere camt-Ausprägungen gewünscht, können diese über Direct EBICS oder Direct EBICS Port bezogen werden.

#### <span id="page-5-2"></span>2.2 Direct EBICS

Die Schnittstelle Direct EBICS ermöglicht mittleren und grösseren Unternehmen die Kommunikation zur Luzerner Kantonalbank direkt aus ihrer Finanzapplikation bzw. ERP. Sowohl die Übermittlung von Zahlungsdateien wie auch der Bezug von Kontoinformationen erfolgt ohne Umwege – kostengünstig und mit reduziertem Fehlerrisiko. EBICS (Electronic Banking Internet Communication Standard) ist ein Standard für die multibankfähige Kunde-Bank-Kommunikation. Die Hauptziele von EBICS sind die Geschäftsaktivitäten von Unternehmen zu vereinfachen und den laufend ändernden Sicherheitsanforderungen gerecht zu werden. Es wird dabei auch ein mehrstufiges Unterschriftenkonzept unterstützt. Die Freigaben von Zahlungen können wahlweise direkt im ERP, über Direct EBICS Port (siehe 2.3) oder die Direct EBICS App erfolgen.

#### <span id="page-5-3"></span>2.3 Direct EBICS Port

Mit Direct EBICS Port stellt die LUKB ein EBICS-Web-Portal zur Verfügung, über welches ebenfalls ISO 20022- Meldungen ausgetauscht werden können. Über Direct EBICS Port können zudem auch verteilte elektronische Unterschriften (VEU) entlang des gewählten Vollmachtskonstrukts ausgelöst werden.

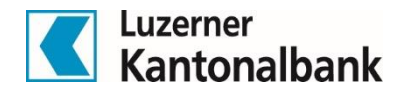

# <span id="page-6-0"></span>3 Aufbau pain.001

Dieses Kapitel liefert eine kurze Übersicht über die wichtigsten Elemente einer pain.001-Datei. Grundsätzlich werden beim XML-Schema (gilt entsprechend sowohl für pain- als auch für camt-Meldungen) nur Elemente angezeigt, welchee auch einen Inhalt haben. Leere Elemente werden also nicht befüllt, respektive geliefert.

# <span id="page-6-1"></span>3.1 Struktur pain.001

Die pain.001-Dateien (wie auch die camt-Meldungen) werden im XML Format erstellt und haben deshalb die Dateiendung «.xml». Die Dateien können im Internetexplorer geöffnet und angezeigt werden. Diverse Editorprogramme wie Notepad++ oder XML Spy können zur Veränderung der Dateien genutzt werden. Da die Dateien jeweils in einem ERP oder einer Finanzsoftware erstellt, respektive wieder verarbeitet werden, stellt die Veränderung der Dateien eine Ausnahme dar, weshalb in diesem Handbuch nicht weiter darauf eingegangen wird.

Ein pain.001-File hat den folgenden Aufbau:

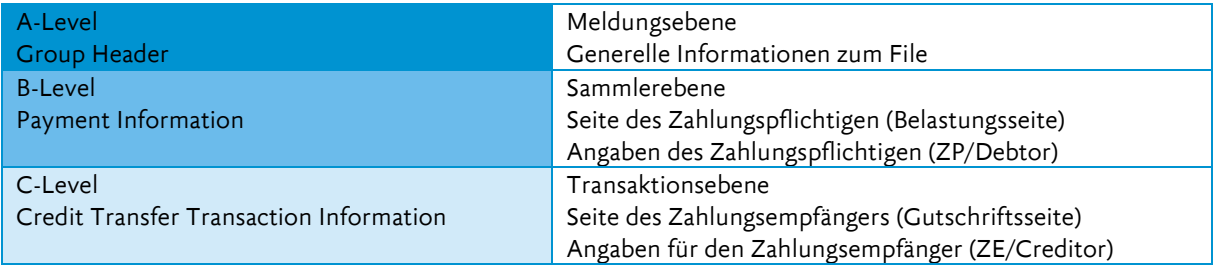

# <span id="page-6-2"></span>3.2 Elemente eines A-Levels

Nachstehend die wichtigsten Elemente eines A-Levels:

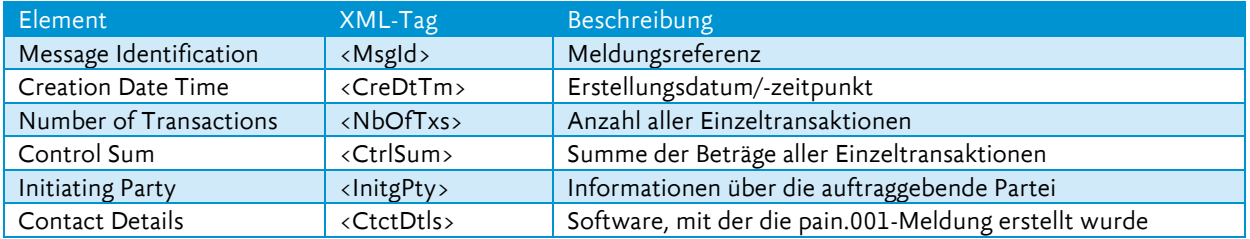

# <span id="page-6-3"></span>3.3 Elemente eines B-Levels

Nachstehend die wichtigsten Elemente eines B-Levels:

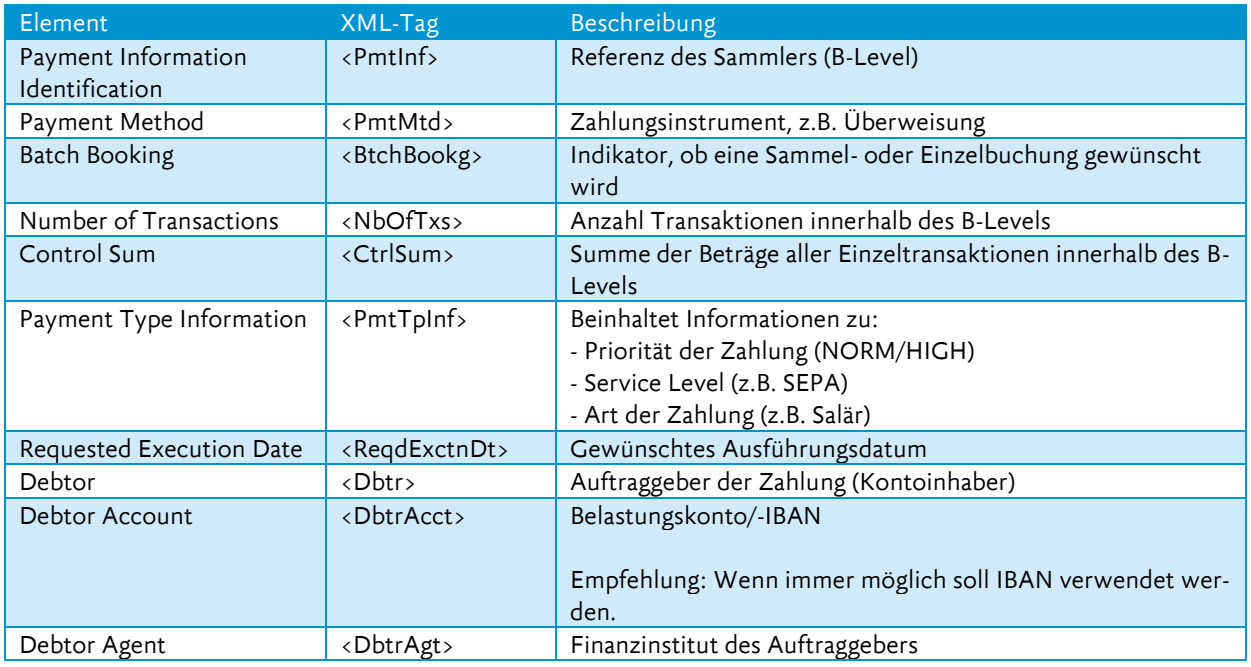

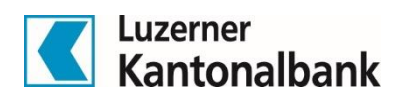

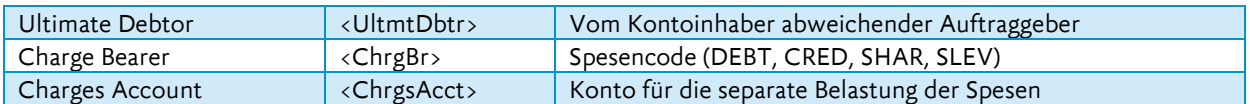

# <span id="page-7-0"></span>3.4 Elemente eines C-Levels

Nachstehend die wichtigsten Elemente eines C-Levels:

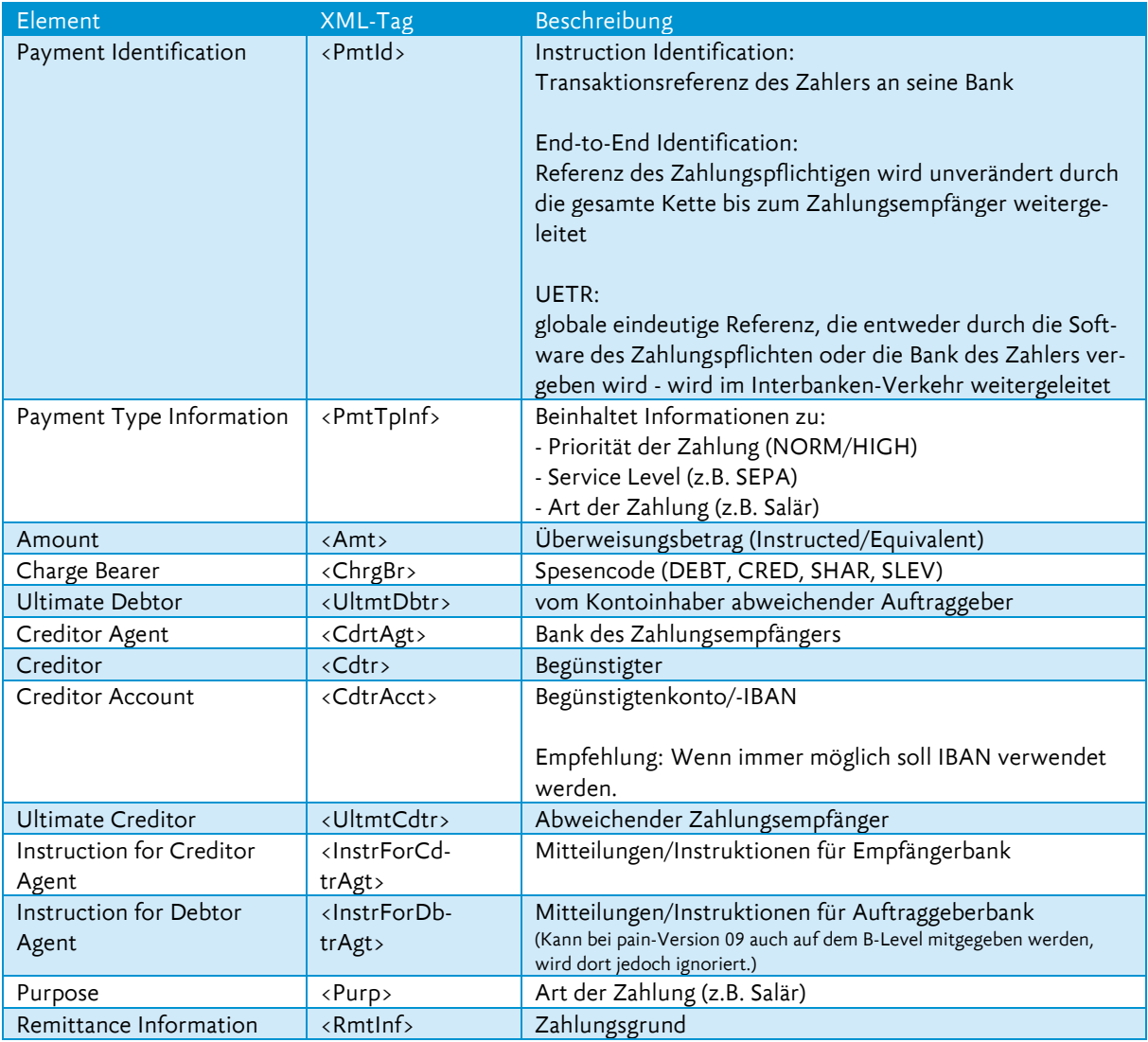

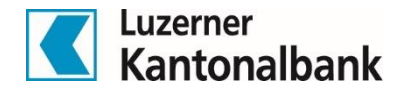

# <span id="page-8-0"></span>4 Verwendung pain.001

Beim pain.001 können unterschiedliche Instruktionen und Elemente mitgegeben werden, welche die Ausführung und weitere Prozessierung des Zahlungsauftrags steuern. Anbei sind die wichtigsten Funktionen in diesem Kapitel beschrieben.

Die LUKB führt nur solche pain.001-Files aus, welche keine Fehler beinhalten. Einzelne Fehler können im E-Banking korrigiert werden, andere führen zu einer direkten Abweisung. Eine Teilausführung wird auf keiner der erwähnten Kundenschnittstellen angeboten.

# <span id="page-8-1"></span>4.1 Duplikats-Check (A-Level)

Bei der File-Übermittlung via E-Banking wird direkt nach dem Hochladen ein Duplikats-Check vollzogen. Nur wenn die Prüfung erfolgreich ist, wird das File als valide taxiert und weiter prozessiert. Fällt ein pain.001-File durch den Duplikats-Check, wird es abgewiesen.

Beim Duplikats-Check werden im Verbund die beiden Felder <MsgId> und <InitgPty> geprüft. *Die Prüfung erfolgt dabei nicht wie dies in den Swiss Payment Standards steht, zeitlich beschränkt über die letzten 90 Tage, sondern über alle bereits getätigten pain.001-Uploads.* 

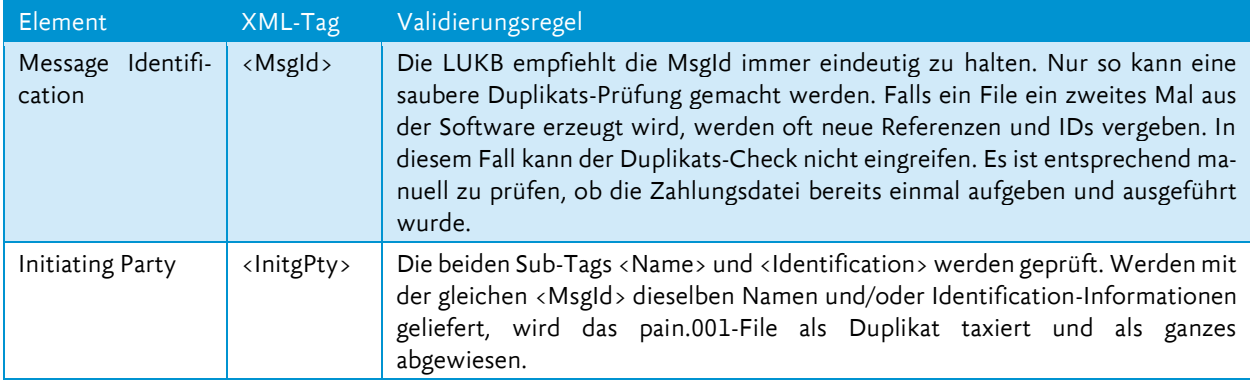

Bei einer File-Übermittlung via Direct EBICS gibt es zwei unterschiedliche Duplikats-Checks. Der erste Check wird auf dem EBICS-Bankrechner vollzogen. Hier darf über den Zeitraum von 5 Tagen nicht mit derselben Kunden-ID und Auftragsart, dieselbe Auftragsnummer eingereicht werden. Ist dies der Fall wird die Übertragung direkt abgewiesen. Der zweite Check findet auf dem Bank-Backend-System der LUKB statt. Hier prüft das System über 10 Tage den gesamten Inhalt mittels einer Hashwert-Berechnung. Daneben wird auch der verwendete File-Name überprüft. Zwei identische Dateien mit jedoch einem unterschiedlichen Dateinamen werden entsprechend nicht akzeptiert. Das File wird erst dann prozessiert, wenn beide Checks erfolgreich waren.

# <span id="page-8-2"></span>4.2 Oualitäts-Check (A-Level)

Die LUKB führt bei der Übermittlung eines pain.001-Files einen Qualitäts-Check durch. Nur wenn dieser Check erfolgreich war, wird das File als valide taxiert und weiter prozessiert. Fällt ein pain.001-File durch den Qualitäts-Check wird die gesamte Datei abgewiesen. Dies ist neben dem oben erwähnten Duplikats-Check die zweite Prüfung, die stattfindet.

Der Qualitäts-Check wird auf den beiden Feldern <NbOfTxs> und <CtrlSum> durchgeführt.

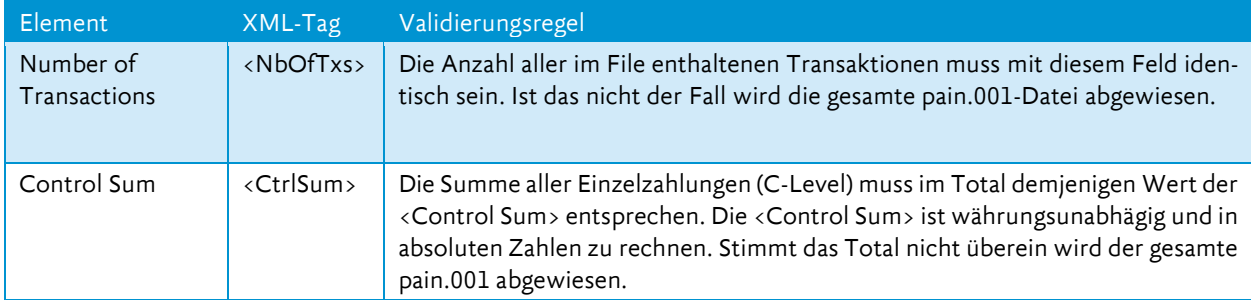

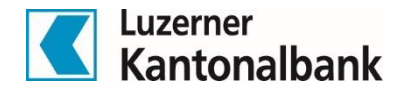

#### <span id="page-9-0"></span>4.3 Software-Angaben (A-Level)

Die LUKB empfiehlt die Angaben zur Software und Version immer im pain.001 mitzuliefern. Das hilft bei allfälligen Supportanfragen weiter. Zudem kann die Bank so auch eigenständig mit den Software-Herstellern in Kontakt treten und mögliche Probleme direkt lösen. Dies geschieht selbstverständlich ohne die Verwendung von sensitiven Kundendaten.

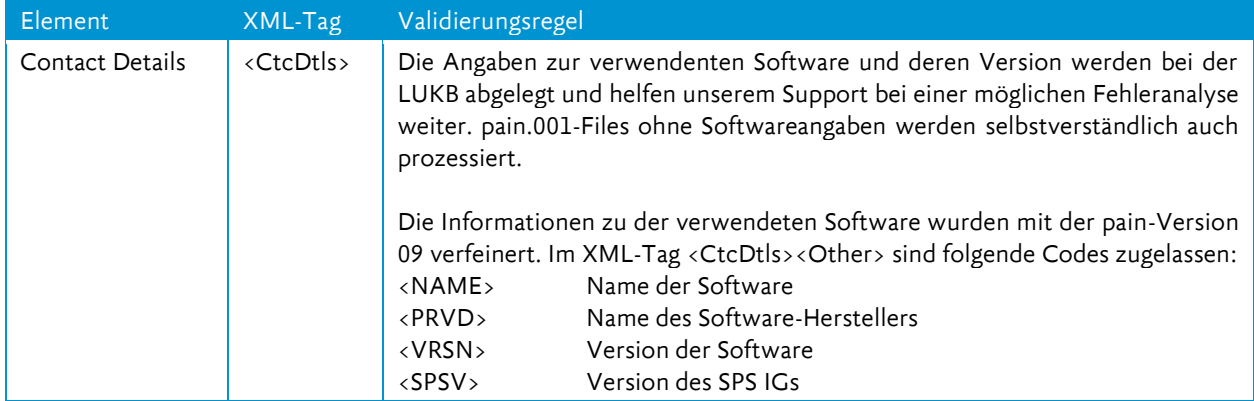

# <span id="page-9-1"></span>4.4 Forwarding Agent (A-Level)

Die LUKB ignoriert sämtliche Angaben unter dem Tag Forwarding Agent (Multibanking/pain.001-File an Drittbank zur Ausführung weiterleiten). Entscheidend für die korrekte Verarbeitung ist, dass der einliefernde E-Banking/Direct EBICS-Vertrag Zugriff auf den im File stehenden Debtor Account (Belastungskonto) hat.

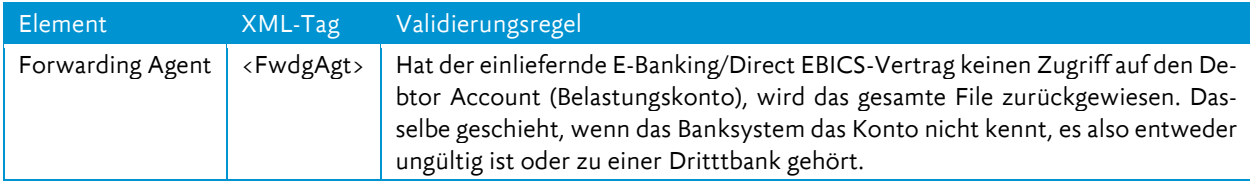

# <span id="page-9-2"></span>4.5 Zahlungsarten (B/C-Level)

Die Swiss Payment Standards unterteilen die Überweisungen in der Version pain.001.001.03.ch.02 in drei Bereiche:

- Überweisungen an ein Finanzinstitut im Inland (3-4)
- Überweisungen an ein Finanzinstitut im Ausland (5-6)
- Überweisungen ohne Finanzinstitut im In- und Ausland (8)

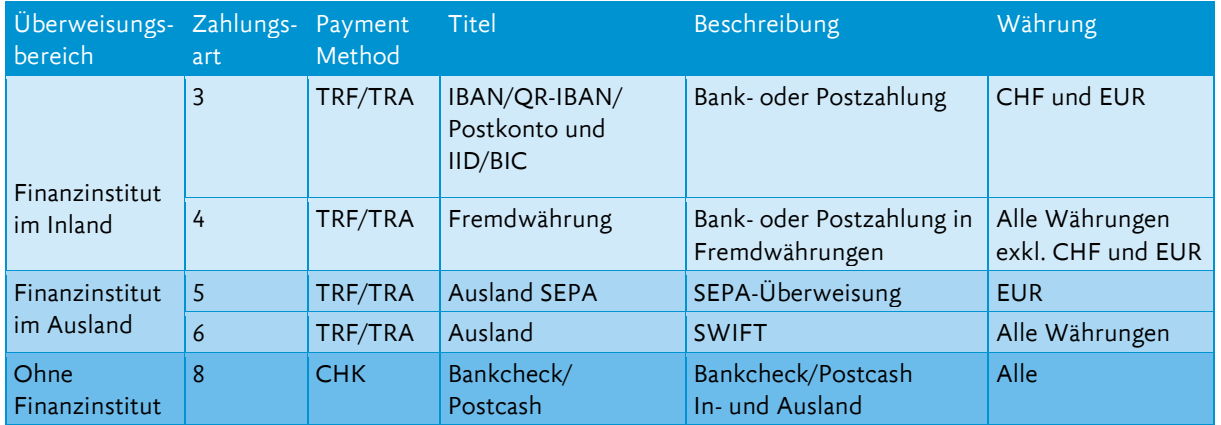

*Die LUKB unterstützt die Zahlungsarten 3-6. Die Zahlungsart 8 wird nicht abgewickelt. Alle Files, welche eine solche Zahlung beinhalten, werden abgewiesen.* Bankchecks können jedoch weiterhin über den Kundenbetreuer der LUKB bestellt werden.

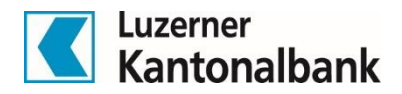

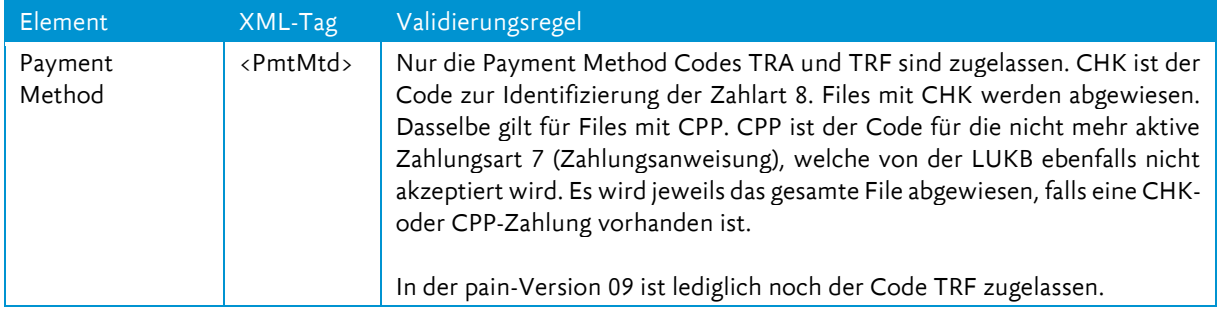

Die pain-Version pain.001.001.09.ch.03 kennt folgende Zahlungsarten:

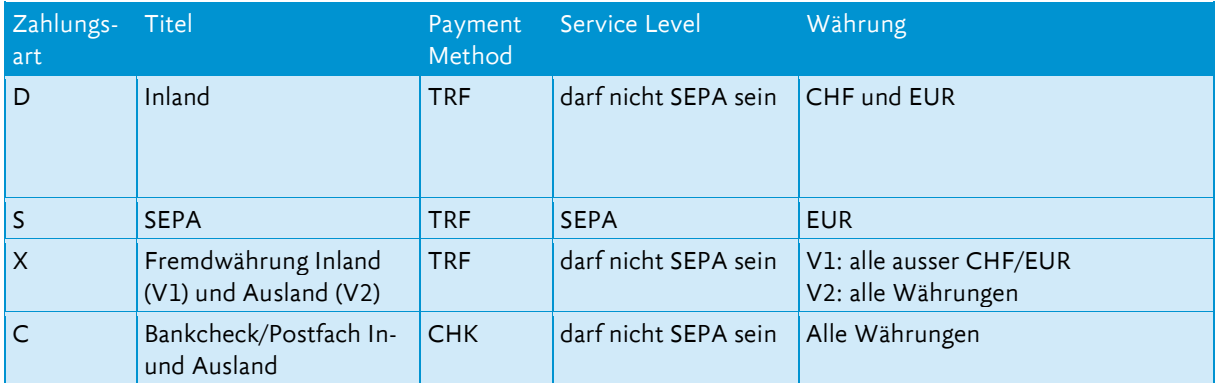

*Die LUKB unterstützt die Zahlungsarten D, S und X. Die Zahlungsart C wird nicht abgewickelt. Alle Files, welche eine solche Zahlung beinhalten, werden abgewiesen.*

# <span id="page-10-0"></span>4.6 SEPA-Zahlungen (B/C-Level)

Wenn die Kriterien für eine SEPA-Zahlung erfüllt sind, führt die LUKB die Zahlung automatisch via SEPA aus, auch wenn diese nicht mit der Zahlungsart 5 bzw. S aufgeben worden ist. Folgende Kriterien müssen erfüllt sein, damit eine Zahlung SEPA-fähig ist:

- Transaktionswährung Euro
- Angabe von IBAN des Zahlungsempfängers
- Finanzinstitut des Zahlungsempfängers nimmt an SEPA teil
- Aufteilung der Kosten zwischen Zahlungsauftraggeber und Zahlungsempfänger (Spesenregelung SLEV bei Zahlart 5 bzw. S oder SHAR bei Zahlungsart 6 bzw. X)
- Keine Mitteilungen an weiterleitende Stellen/Banken im Zahlungsauftrag
- Keine Expressausführung

Die LUKB empfiehlt jedoch, wenn immer möglich und SEPA explizit gewünscht, die Zahlungsart 5 bzw. S mit Spesenregelung SLEV zu verwenden.

# <span id="page-10-1"></span>4.7 Gruppierung von Zahlungsarten (B-Level)

In einer pain.001-Meldung können Transaktionen (C-Level) nach verschiedenen Kriterien in einem Sammelauftrag (B-Level) zusammengefasst und zu Sammelbelastungen gruppiert werden. Das hat einen Einfluss auf die Verbuchung auf dem Konto (siehe Kapitel 4.8 Verbuchungs- und Anzeigeart). In einem B-Level können Zahlungen zusammengefasst werden, welche bestimmte Gemeinsamkeiten aufweisen, wie zum Beispiel am gleichen Tag ausgeführt werden sollen (Requested Execution Date), dasselbe Belastungskonto (Debtor Account) haben oder Salärzahlungen (Category Purpose SALA/PENS) sind. Es wird insbesondere empfohlen, die Salärzahlungen in einem B-Level zu gruppieren (siehe Kapitel 4.9 Salär- und Rentenzahlungen) und die normal abzuwickelnden Transaktionen in einer separaten Sammelposition anzuliefern. Eine pain.001-Meldung darf pro B-Level immer nur eine Währung enthalten. Sind trotzdem Zahlungen in unterschiedlichen Währungen innerhalb eines B-Levels enhalten, werden von der LUKB gesonderte Sammelbelastungen erstellt. Das erschwert die anschliessende automatisierte Verbuchung über die camt-Meldung.

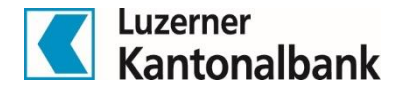

Die LUKB kann in folgenden Fällen die Struktur des angelieferten pain.001-Files verändern (regruppieren):

- Aufträge mit gemischten Währungen in einem B-Level
- Manuelle Eingriffe in die Transaktionen (z.B. Änderung des Belastungskontos auf dem E-Banking; Ausführungsdatum ändern von einzelnen Transaktionen)
- Bei nicht genügend liquider Deckung und in Absprache mit dem Kundenbetreuer, kann es u.U. zu einer Teilausführung des Auftrags kommen (Splittung auf mehrere Ausführungstage oder Löschung einzelner Zahlungen aus dem Sammler).

Falls die LUKB regruppiert, hat das die Konsequenz, dass die übermittelte B-Level-Struktur von der effektiven Verbuchung abweicht. Das wirkt sich beim Abgleich auch auf die camt-Meldungen aus. Damit kann ein automatisierter Abgleich je nach Softwarelösung verunmöglicht werden.

#### <span id="page-11-0"></span>4.8 Verbuchungs- und Anzeigeart (B-Level)

Die Verbuchungs- und Anzeigeart wird bei pain.001, welche über Direct EBICS eingereicht werden, durch den Fileinhalt der pain.001-Datei bestimmt.

Die Wahl der Auslieferungsart der Belastungsanzeigen (Papier per Post oder elektronisch per PDF) wird in den Stammdaten der Bank verwaltet und kann mit dem pain.001 nicht übersteuert werden. Auch auf die Details oder Ausprägung der camt-Meldungen (camt.052/53/54) oder weiterer Kontoreportings (z.B. MT940) hat die Verbuchungs- und Anzeigesteuerung im pain.001 keinen Einfluss.

Im E-Banking können folgende Belastungsanzeigen ausgewählt werden, welche dann auch gleich die Verbuchungsart bestimmen:

- Keine Anzeige
- Einzelanzeige
- Sammelanzeige mit Details
- Sammelanzeige ohne Details
- Gemäss Datei-Inhalt

Wird «keine Anzeige» angewählt, wird wo möglich eine Sammelbelastung erzeugt, jedoch wird keine Belastungsanzeige dazu generiert. Bei der «Einzelanzeige» erfolgt zudem auch eine Einzelverbuchung auf dem Konto. Die «Sammelanzeigen mit und ohne Details» veranlassen ebenfalls eine Sammelanzeige mit der entsprechend gewünschten physischen Anzeige. «Gemäss Datei-Inhalt» entspricht dem gleichen Verhalten, wie der Übermittlung via Direct EBICS. Sprich es wird gemäss den im File mitgegebenen Instruktionen verbucht und angezeigt.

Mögliche Batch Booking-Instruktionen im pain.001 und deren Bedeutung:

- true: Es erfolgt eine Sammelbuchung pro Auftrag (B-Level)
- false: Es erfolgt eine Buchung pro Transaktion (C-Level)
- leer: Wird immer mit Wert «true» gleichgesetzt.

Sofern eine Buchung für jeden Zahlungsausgang gewünscht wird und die Anzeigensteuerung in der Zahlungsdatei vorgenommen wird, gibt es folglich zwei Varianten:

- 1. Batch Booking false auf dem B-Level setzen
- 2. für jede Zahlung ein separates B-Level liefern (ein C-Level pro B-Level)

Es gilt jedoch zu beachten, dass die LUKB auch bei einer einzigen Zahlung in einem B-Level eine Sammelbelastung vornimmt. Sprich es gibt in der camt-Meldung auf dem C-Level alle Informationen zur Sammlerebene und im D-Level die Details zur effektiven Zahlung. In vorliegendem Fall sind die beiden Levels sehr ähnlich einer effektiven Einzelverbuchung.

Mögliche Anzeigeninstruktionen im pain.001 und deren Bedeutung:

- NOA: keine Anzeige
- SIA: Einzelanzeige
- CND: Sammelanzeige ohne Details
- CWD: Sammelanzeige mit Details

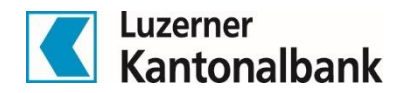

Werden im pain.001 nun die beiden Instruktionsmöglichkeiten kombiniert, wird folgendes Resultat erzielt:

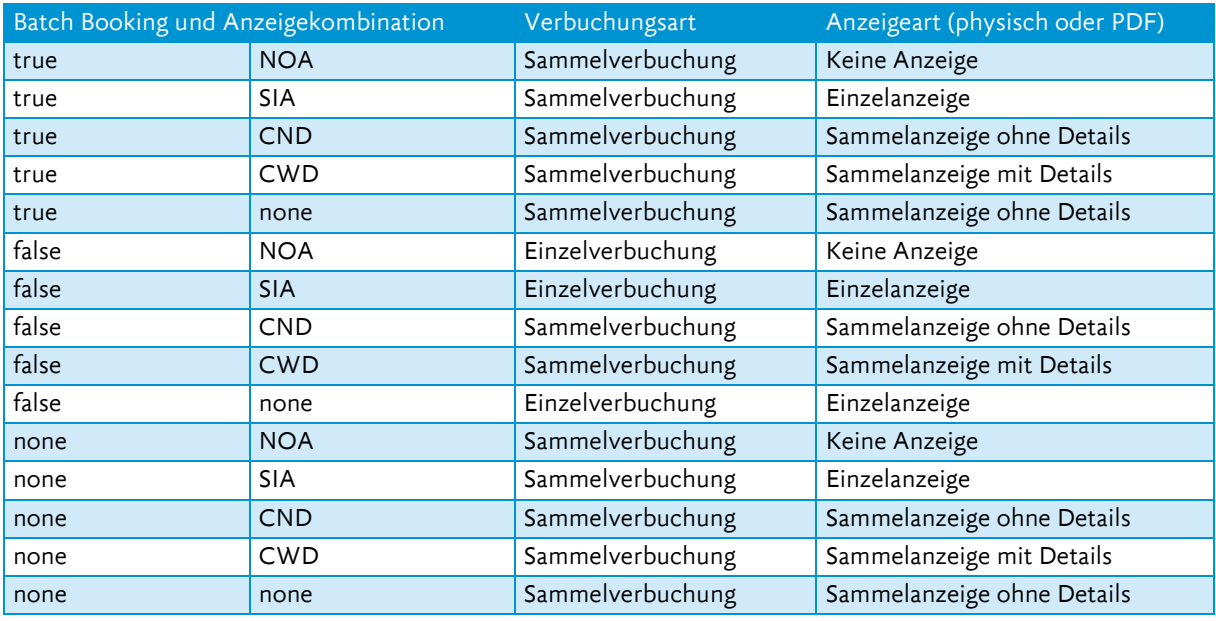

#### <span id="page-12-0"></span>4.9 Salär- und Rentenzahlungen (B/C-Level)

Die Details zu Salärzahlungen in Kontoauszügen und Belastungsanzeigen sind in der Regel aus Vertraulichkeitsgründen nicht erwünscht. Zur Wahrung der Vertraulichkeit stehen den Kunden verschiedene Möglichkeiten zur Verfügung.

Im pain.001 können die beiden Category Purpose Codes SALA und PENS verwendet werden, um eine Zahlung als Salär oder Rente zu kennzeichnen.

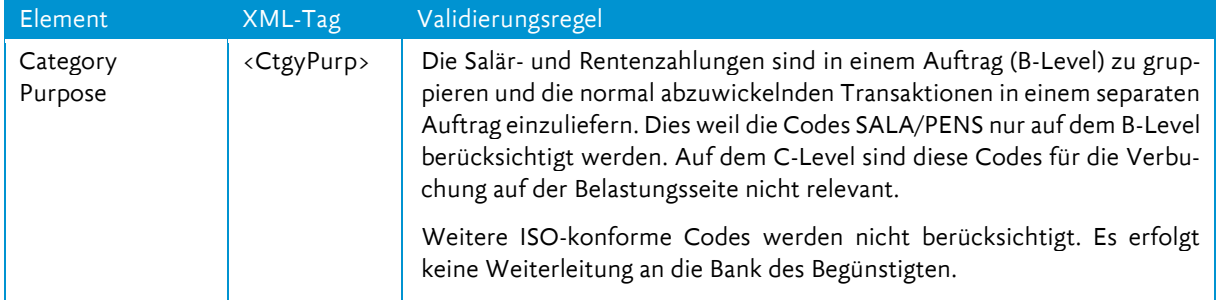

Der gesetzte Category Purpose Code hat folgenden Einfluss auf die Detailanzeige von SALA und PENS-Zahlungen:

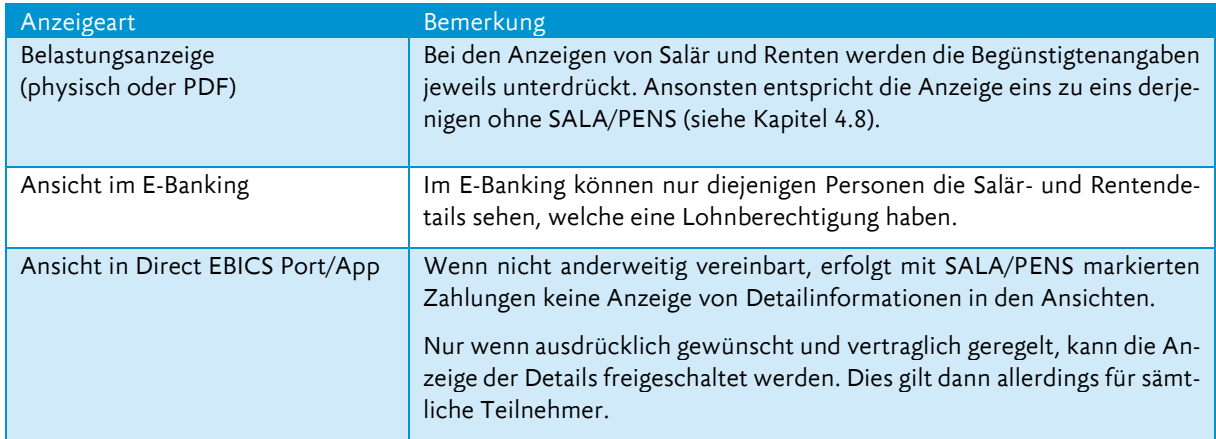

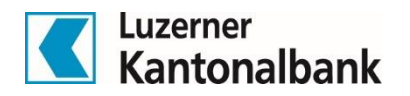

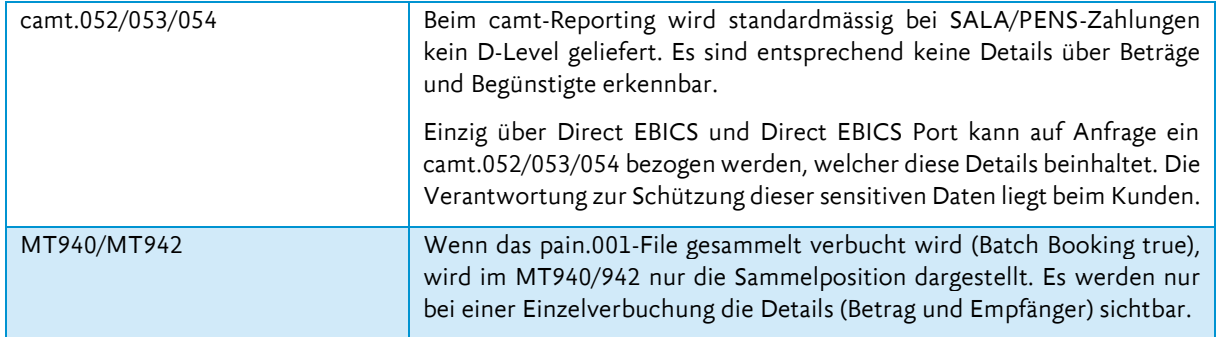

Die LUKB empfiehlt neben dem Category Purpose bei Salär- und Rentenzahlungen jeweils immer mit den Elementen Batch Booking true und CND einzuliefern.

#### <span id="page-13-0"></span>4.10 Ausführungsdatum und Priorisierung (B-Level)

Das Element Requested Execution Date enthält das gewünschte Ausführungsdatum des Zahlungsauftrags.

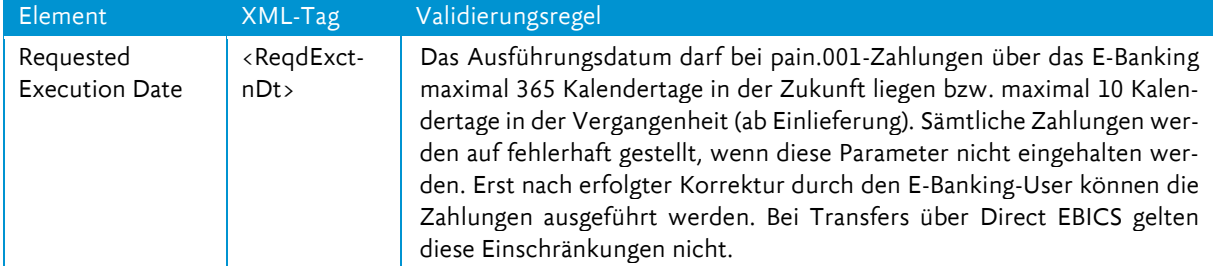

Die LUKB berücksichtigt beim gewünschten Ausführungsdatum die Annahmeschlusszeiten der jeweiligen Währungen. Falls das Ausführungsdatum nach der Annahmeschlusszeit der Transaktionswährung liegt, wird die Valuta auf den nächstmöglichen Bankwerktag geschoben. Die jeweils aktuell gültigen Annahmeschlusszeiten sind au[f www.lukb.ch](http://www.lukb.ch/) publiziert.

Das Element Instruction Priority definiert gemäss ISO 20022 Standard die Dringlichkeit der Verarbeitung beim Finanzinstitut des Zahlungspflichtigen.

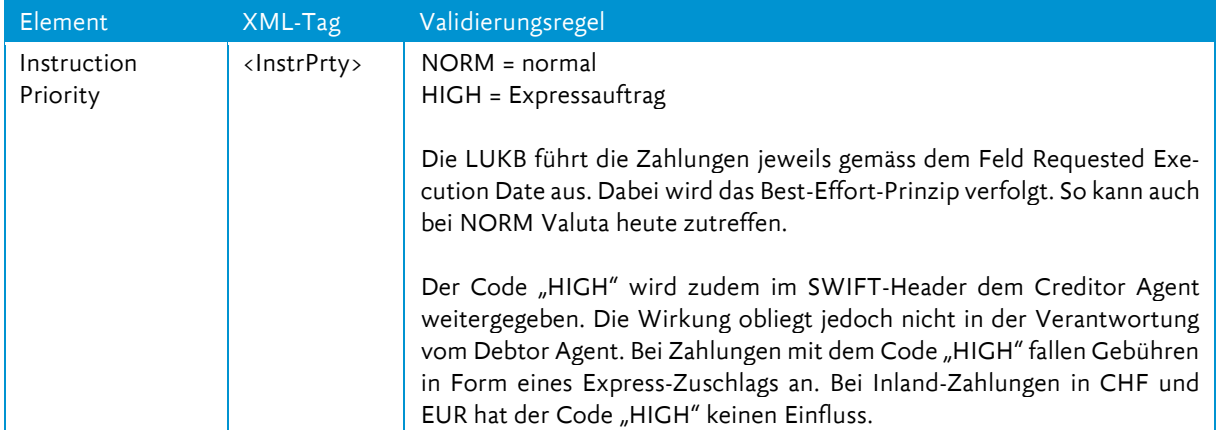

Im Unterschied zur Instruction Priority beeinflusst der Service Level den Zahlungsausgang beim Finanzinstitut nicht. Der Service Level dient zur Kennzeichnung einer SEPA-Zahlung.

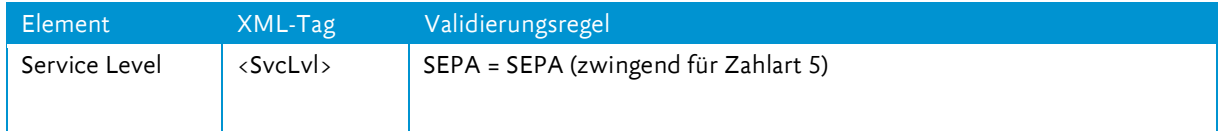

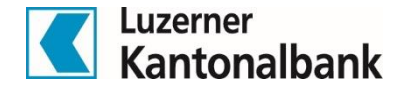

#### <span id="page-14-0"></span>4.11 Debtor Account (B-Level)

Die LUKB akzeptiert den Debtor Account (Belastungskonto) sowohl als Kontonummer wie auch als IBAN. Da inskünftig nur noch Zahlungen mit der IBAN aufgegeben werden können, empfiehlt die LUKB bereits jetzt, nur noch die IBAN zu verwenden.

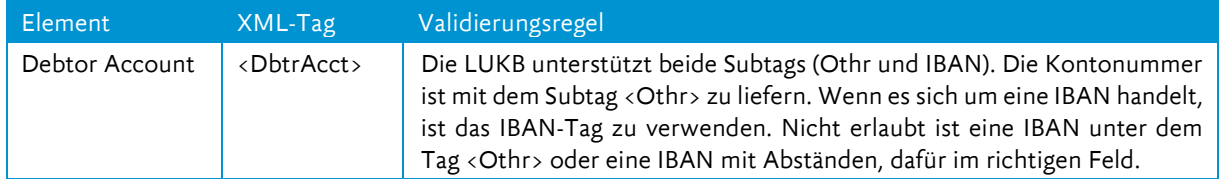

Dieselbe Unterscheidung <Othr> und <IBAN> gilt im Übrigen auch für den «Creditor Account» (Gutschriftskonto).

Es werden folgende Darstellungen im pain.001 bei Einreichung über E-Banking akzeptiert. Erfolgt eine andere Darstellung der Kontonummer oder IBAN wird das File abgewiesen.

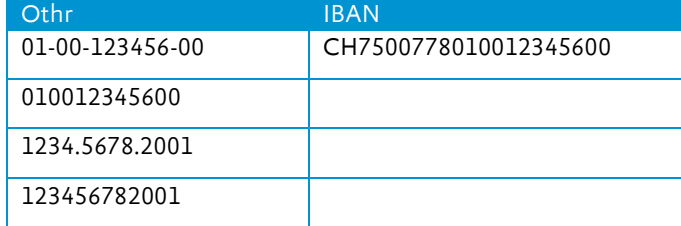

Ältere Kundenummer (vor 2008) besitzen das Format xx-xx-xxxxxx-xx, neuere Kontonummern (seit 2008) sind im Format xxxx.xxxx.xxxx.

Wird das pain.001-File über Direct EBICS oder Direct EBICS Port eingereicht, werden die folgenden Konto-Darstellungen akzeptiert:

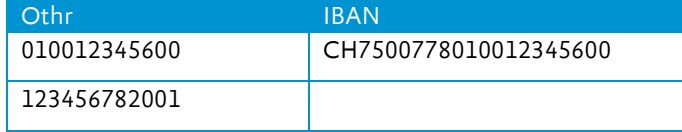

#### <span id="page-14-1"></span>4.12 Debtor Agent (B-Level)

Der <Debtor Agent> (Belastungsfinanzinstitut) bei pain.001-Zahlungen ist immer die LUKB. Wie in Kapitel 4.4 Forwarding Agent beschrieben, wird die Multibanking-Funktion bei pain-Zahlungen aktuell nicht unterstützt.

Der <Debtor Agent> kann auf zwei unterschiedliche Arten im pain.001 erfasst werden.

```
Variante 1 (pain.001.001.03.ch.02):
<DbtrAgt>
        <FinInstnId>
               <BIC>LUKBCH2260A</BIC>
        </FinInstnId>
</DbtrAgt>
Variante 1 (pain.001.001.09.ch.03):
<DbtrAgt>
        <FinInstnId>
               <BICFI>LUKBCH2260A</BICFI>
       </FinInstnId>
</DbtrAgt>
```
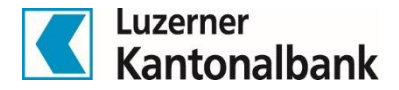

**Variante 2 (**pain.001.001.03.ch.02 sowie pain.001.001.09.ch.03) <DbtrAgt> FinInstnId> <ClrSysMmbId> <ClrSysId> <Cd>CHBCC</Cd> </ClrSysId> <MmbId>778</MmbId> </ClrSysMmbId> </FinInstnId> </DbtrAgt>

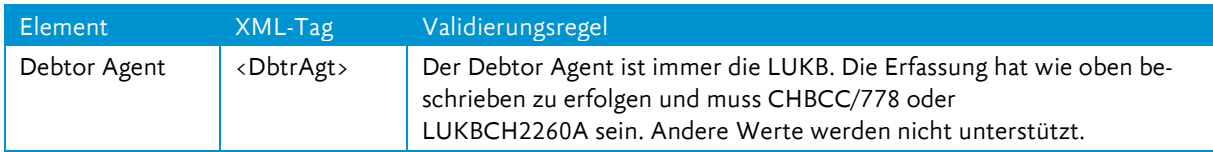

#### <span id="page-15-0"></span>4.13 Ultimate Debtor/Creditor (B/C-Level)

Mit der Einführung der QR-Rechnung werden die Daten zum Endgültigen Zahlungspflichtigen weitergeleitet. Weiterhin werden die Angaben unter den Tags Ultimate Creditor ignoriert (Dieses Feld ist aktuell gesperrt und für eine künftige Anwendung gedacht)

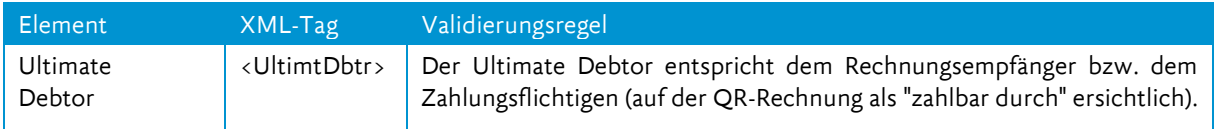

# <span id="page-15-1"></span>4.14 Charge Bearer (B/C-Level)

Im pain.001 wird im Feld «Charge Bearer» angegeben, welche Partei die Spesen für den Zahlungsauftrag trägt, die mit der Verarbeitung des Zahlungsauftrages verbunden sind.

Der richtige Spesencode ist insbesondere bei Auslandzahlungen sehr wichtig. Wenn der gesamte Betrag ohne Abzüge beim Empfänger ankommen soll, empfiehlt die LUKB den Code DEBT zu verwenden. Mit einer Pauschalgebühr werden so sämtliche Kosten entlang des Transfers übernommen und der Begünstigte im Ausland erhält den effektiv übermittelten Betrag ohne Abzüge. Eine allfällige Gutschriftsgebühr des Finanzinstituts des Begünstigten wird mit der DEBT-Pauschale jedoch nicht abgedeckt.

Mit «CRED» als Charge Bearing-Option übernimmt der Empfänger sämtliche Gebühren. Die Gebühren der LUKB werden dem Transaktionsbetrag abgezogen. Bei «SHAR» werden die Gebühren geteilt. Jeder zahlt jeweils die anfallenden Gebühren seiner Bank. Bei SEPA-Zahlungen ist der Charge Bearer «SLEV» Pflicht. Sind alle SEPA-Kriterien erfüllt, akzeptiert die LUKB auch den bisherigen Spesencode für SEPA-Zahlungen «SHAR».

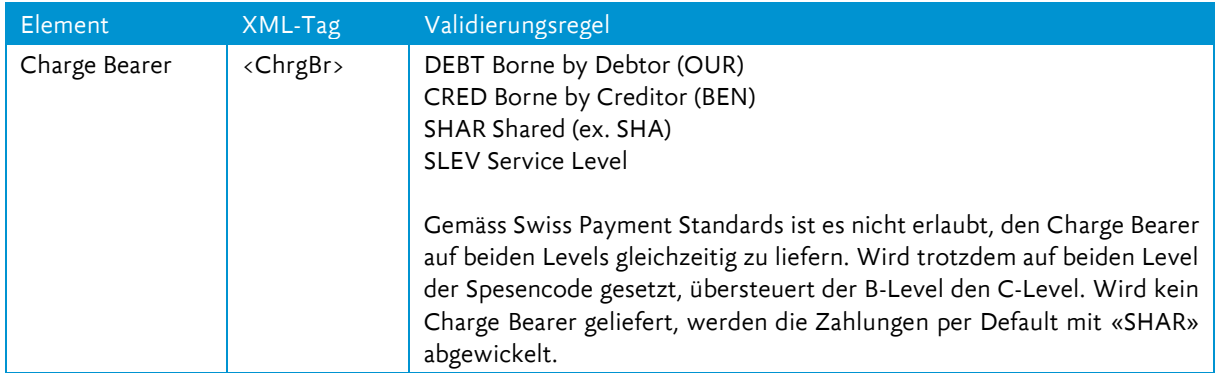

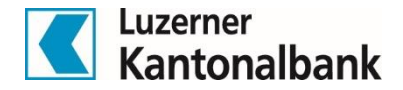

#### <span id="page-16-0"></span>4.15 Charges Account (B-Level)

Dieses Element dient zur Angabe eines separaten Kontos für die Belastung der Spesen.

LUKB belastet allfällige Gebühren (im Falle von «DEBT», «SHAR» oder «SLEV») direkt zusammen mit der Transaktionen auf dem im pain.001 für den Zahlungsauftrag angegebenen Belastungskonto (Debtor Account).

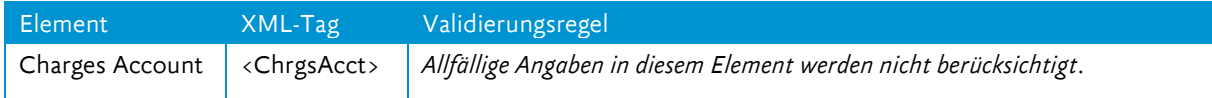

#### <span id="page-16-1"></span>4.16 Währungen und Equivalent-Zahlungen (C-Level)

Bei der LUKB können alle Währungen transferiert werden, welche im E-Banking ausgewählt werden können. Die detaillierte Währungsliste inkl. Annahmeschlusszeiten ist auf [www.lukb.ch](http://www.lukb.ch/) zu entnehmen.

Bei Verwendung verschiedener Währungen in einem B-Level regruppiert die LUKB die Zahlungen. Es werden währungsreine Sammelpositionen gebildet. Der Überweisungsbetrag kann entweder als «Instructed Amount» oder als «Equivalent Amount» erteilt werden.

Zudem unterstützt die LUKB die Funktion Equivalent (Ausführung einer Zahlung «im Gegenwert von»). Damit ist es möglich, dem Empfänger einen Betrag in seiner Zielwährung zu übermitteln, der einem angewiesenen Betrag in der Ursprungswährung entspricht.

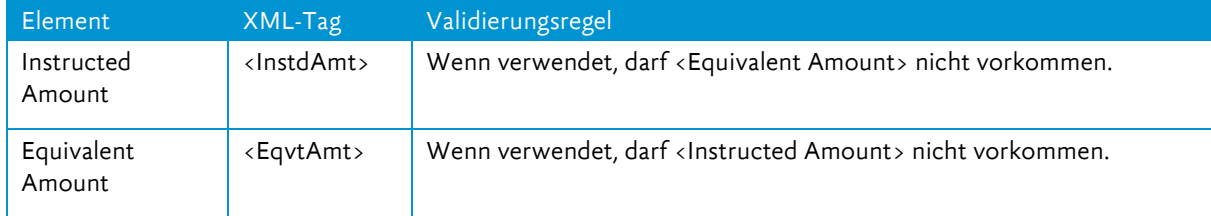

# <span id="page-16-2"></span>4.17 Mitteilungen in einem Zahlungsauftrag (C-Level)

Im pain.001 gibt es die Möglichkeit dem Zahlungsempfänger eine Information in strukturierter oder unstrukturierter Form mit der Zahlung mitzugeben.

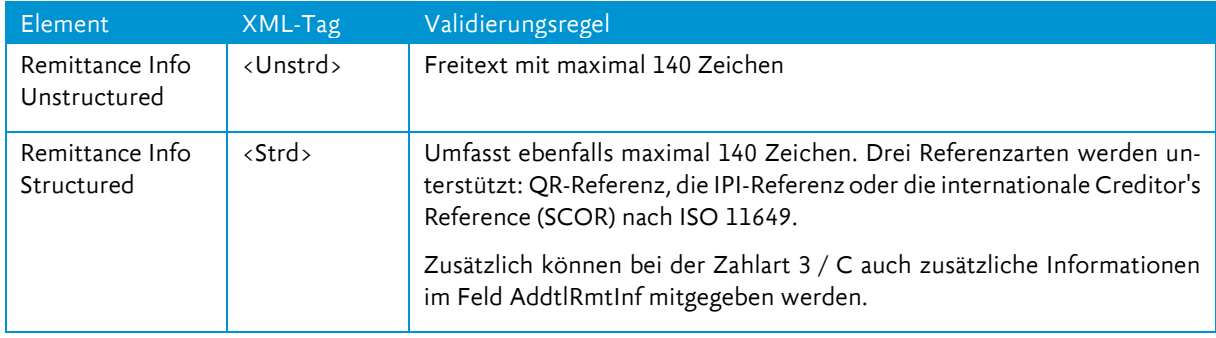

Die gleichzeitige Verwendung einer unstrukturierten und einer strukturierten Remittance Information ist gemäss den Swiss Payment Standards nicht zugelassen und führt zu einer Abweisung des Auftrages.

Bei Interbank-Zahlungen und Reports in Legacy-Formaten (z.B. SWIFT) kann aufgrund der Limitierung der Anzahl Felder oder Zeichen in diesen Formaten der Zahlungsgrund gekürzt werden.

# <span id="page-16-3"></span>4.18 Creditor Adresse (C-Level)

Die Adressen der beteiligten Parteien wie zum Beispiel Creditor (Begünstigter) können im Element «Name» und im Element «Postal Address» entweder strukturiert (empfohlene Subelemente sind: «Street Name», «Building Number», «Post Code», «Town Name», und «Country») oder unstrukturiert (Subelement «Address Line») erfolgen. Im Falle von SEPA-Zahlungen ist die Verwendung der Elemente «Country» und «Address Line» empfohlen. Speziell im Fall von Auslandzahlungen wird zudem das Subelement «Country» beim Creditor Agent und Creditor empfohlen mitzuliefern.

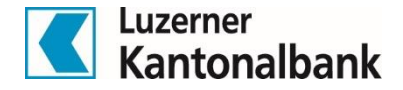

Bei der Verwendung von Adressangaben gilt es zu beachten, dass die globalen Zahlungssysteme (z.B. SWIFT) für die Adresse einen Bereich von 4\*35 Stellen vorsehen. Die im pain.001 mitgegebenen Adressinformationen müssen bei Zahlungen ausserhalb der Schweiz in der Verarbeitungskette in einen Bereich von 4\*35 Stellen konvertiert werden. Aus diesem Grund wird empfohlen, die Adressen in einem der beiden nachfolgenden Varianten im pain.001 anzuliefern:

#### **Variante «strukturiert»:**

- <Name> bis zu 70 Stellen
- <Street Name> und <Building Number> zusammen maximal 35 Stellen
- <Post Code> und <Town Name> zusammen maximal 35 Stellen

```
<Cdtr> 
<Nm>MUSTER AG</Nm> 
       <PstlAdr> 
               <StrtNm>Musterstrasse</StrtNm> 
               <BldgNb>24</BldgNb> 
               <PstCd>6000</PstCd> 
               <TwnNm>Luzern</TwnNm> 
               <Ctry>CH</Ctry> 
       </PstlAdr> 
</Cdtr>
```
#### **Variante «unstrukturiert»:**

- <Name> bis zu 70 Stellen
- Erste Wiederholung <Address Line>: maximal 35 Stellen, belegt mit Strasse und Hausnummer
- Zweite Wiederholung <Address Line>: maximal 35 Stellen, belegt mit Postleitzahl und Ort

```
<Cdtr> 
<Nm>MUSTER AG</Nm> 
       <PstlAdr> 
               <Ctry>CH</Ctry> 
               <AdrLine>Musterstrasse 24</AdrLine> 
               <AdrLine>6000 Luzern</AdrLine> 
        </PstlAdr>
```
</Cdtr>

Bei beiden Varianten ist entscheidend, dass nicht mehr als 140 Zeichen mitgeliefert werden, ansonsten kann die Konvertierung nicht automatisiert vorgenommen werden. Das kann zu einer verzögerten Ausführung der Zahlung führen.

#### <span id="page-17-0"></span>4.19 Auftragsinstruktionen (C-Level)

Der Auftraggeber eines Zahlungsauftrages kann Informationen bzw. Instruktionen zur Verarbeitung der Zahlung angeben.

Die Verwendung des Elements «Instruction for Debtor Agent» soll jedoch nur mit solchen Informationen verwendet werden, welche nicht bereits in anderen Elementen der pain.001-Meldung abgebildet sind. Bei einzelnen Ausland-Transaktionen (z.B. in RUB) müssen Mehrinformationen mitgereicht werden, welche sonst nirgends mitgegeben werden können.

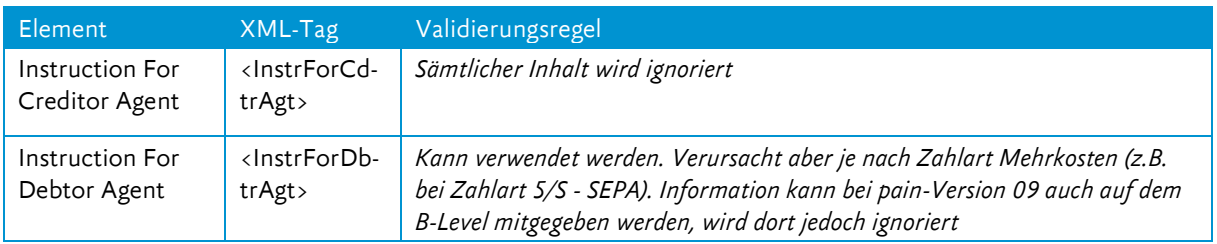

Allfälliger Inhalt im Feld «Instruction for Creditor Agent» wird von der LUKB ignoriert.

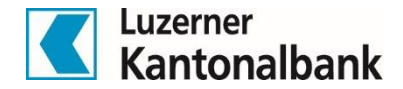

#### <span id="page-18-0"></span>4.20 Intermediary Agent (C-Level)

*Die LUKB ignoriert sämtliche Angaben unter dem Tag «Intermediary Agent».* Bei Fremdwährungszahlungen werden in jedem Fall die Korrespondenzbanken der LUKB verwendet. Ist ein spezifischer Zahlweg gewünscht, muss dies vorgängig mit der Bank separat vereinbart werden.

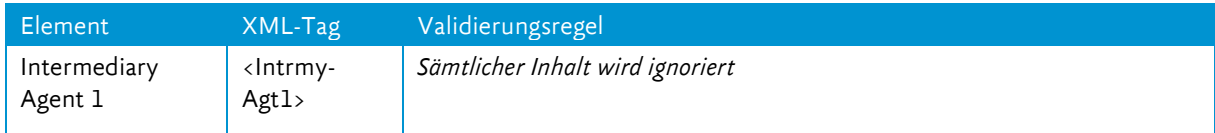

# <span id="page-18-1"></span>4.21 Zahlungsreferenzen (A/B/C-Level)

Im pain.001 können unterschiedliche Referenzen mitgegeben werden, welche dann wieder in den camt-Meldungen aufgegriffen werden können. Einzelne Referenzen werden auch an den Zahlungsempfänger weitergeleitet, sofern diese aufgrund von Legacy-Formaten (z.B. SWIFT) nicht verloren gehen. Im Unterschied zu den übrigen Feldinhalten ist bei untenstehenden Referenzen nur der SWIFT-Zeichensatz zugelassen. Diese Referenzen dürfen zudem nicht mit «/» beginnen und dürfen an keiner Stelle «//» enthalten.

#### **Message Identification (A-Level)**

Die Message Identification ist die eindeutige Identifikation des pain.001-Files. Diese Referenz wird von der Software des Auftraggebers vergeben. In der camt-Meldung wird diese Referenz dem Auftraggeber im D-Level zurückgemeldet. Im pain.002 wird diese Referenz ebenfalls angegeben. Die Message Identifikation wird dem Zahlungsempfänger nicht weitergereicht.

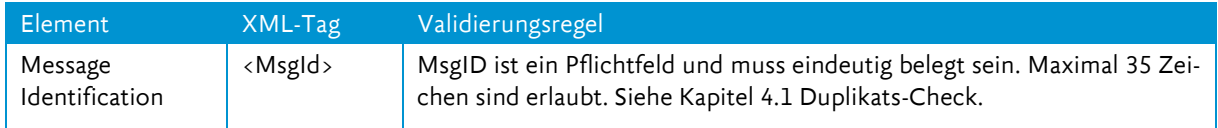

#### **Payment Information Identification (B-Level)**

Diese Referenz ist für den Auftraggeber des Zahlungsauftrages bestimmt. Dem Empfänger der Zahlung wird diese Referenz nicht weitergegeben. Die Payment Information ID wird als Buchungsreferenz zur Identifikation des Sammelauftrages (B-Level) im D-Level der camt-Meldung ausgewiesen und wird für die Kontoabstimmung/Reconciliation verwendet. Die ersten 16 Zeichen der Payment Information Identification werden ebenfalls im Feld 61 des MT940 zurückgegeben.

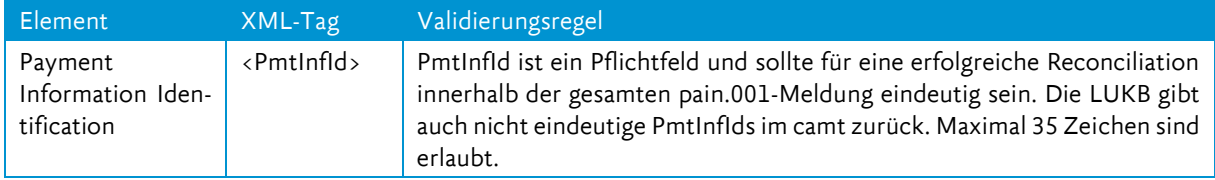

#### **Instruction Identification (C-Level)**

Diese Referenz ist eindeutig innerhalb der sendenden und empfangenden Partei (Laufnummer). Sie wird durch jede Partei in der Verarbeitungskette neu vergeben. Auch die Instruction Identification wird in der camt-Meldung im D-Level dem Auftraggeber zurückgemeldet.

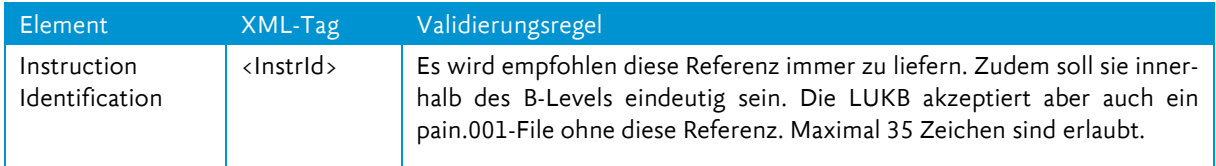

#### **End-to-End Identification (C-Level)**

Die <End-to-End ID> ist die Referenz des Auftraggebers eines pain.001. Im Unterschied zur QRR-Referenz, welche die Referenz des Zahlungsempfängers ist. Diese Information wird über die pacs-Interbank-Meldungen dem Zahlungsempfänger weitergeleitet.

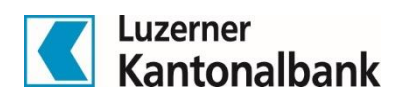

Die End-to-End-Identification wird im camt im D-Level zurückgemeldet. Die LUKB gibt die <End-to-End-ID> im MT940 nicht zurück. Will man mit dieser Referenz arbeiten, ist ein Wechsel auf camt-Meldungen anzustreben.

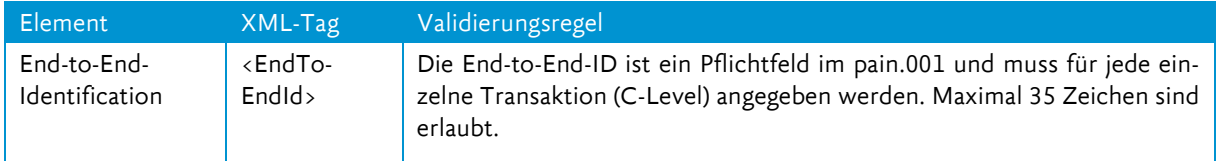

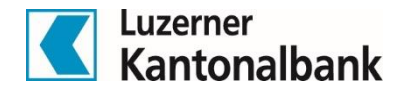

# <span id="page-20-0"></span>5 Auftragsstatus und Rückweisungen pain.002

Der pain.002 dient zur Information (Rückmeldung) über den Status von übermittelten pain.001-Files. Auf jede eingelieferte pain.001-Meldung erfolgt mindestens ein pain.002 Status Report. Die LUKB unterstützt folgende beiden Schemas: pain.002.001.03.ch.02 sowie pain.002.001.10.ch.01.

Bei der Fileübermittlung via Direct EBICS und Direct EBICS Port wird als erstes ein technisches pain.002 erzeugt (ACTC) und anschliessend das File nach der bankfachlichen Prüfung mit ACCP, ACWC oder RJCT quittiert. Beim File-Upload via E-Banking entfällt das technische pain.002. Dafür hat der E-Banking-User die Möglichkeit den Status seiner Zahlungen direkt auf dem E-Banking-GUI zu prüfen. Der Download der pain.002- Meldung ist für den E-Banking-Anwendungsfall nicht zwingend. Hingegen wird beim schnittstellenbasierten Zahlen immer empfohlen, die pain.002-Meldungen abzuholen und deren Inhalt zu verifizieren. Nur so kann frühzeitig eine Ablehnung oder Rückweisung festgestellt werden.

 Der pain.002 ist lediglich eine Bestätigung für die Entgegennahme des Zahlungsauftrages. Die erfolgte Auftragsausführung wird mittels Belastung auf dem Konto oder via Kontoreport (z.B. camt. oder MT940) bestätigt.

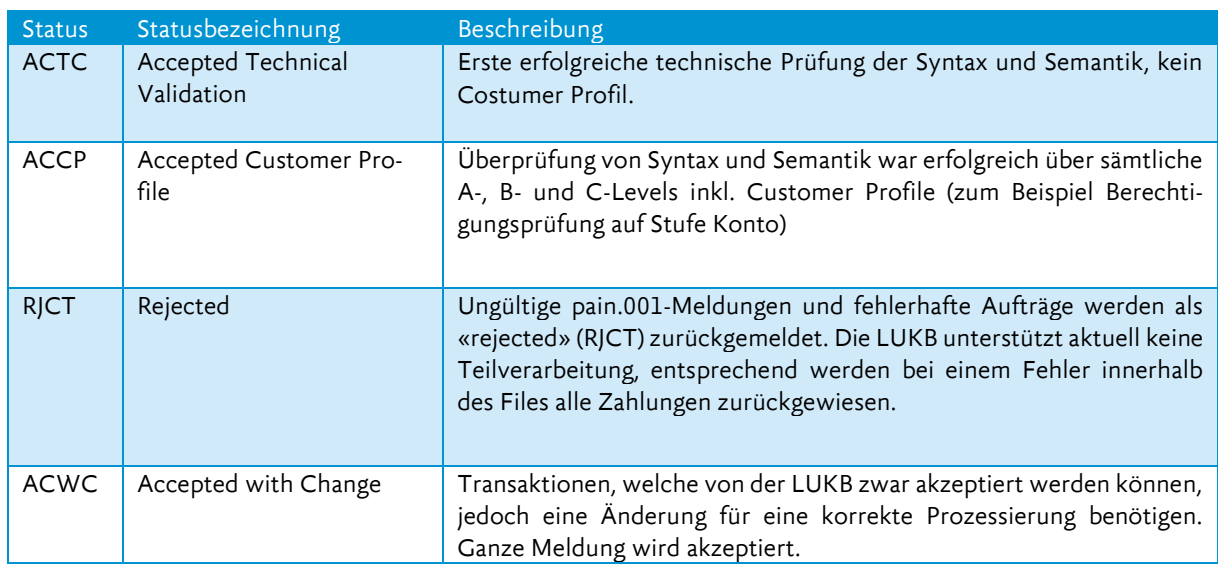

 Die Statusmeldung wird bei Auftragserteilung immer erstellt und ausgeliefert, sowohl bei fehlerfreien (positiver Status) als auch bei fehlerhaften (negativer Status) Aufträgen.

Mögliche Gründe für eine komplette Rückweisung eines pain.001-Files:

- Fehler im verwendeten Schema (z.B. leere Tags oder fehlende Pflichtfelder)
- Meldung entspricht nicht der gültigen Version des XML-Schemas
- Die Totalisierung (A-Level) der Anzahl Transaktionen und/oder des Betrags stimmt nicht mit dem File-Inhalt überein (Qualitäts-Check)
- File bleibt im Duplikate-Check hängen
- Feldinhalt ist formal inkorrekt
	- <Debtor Account> ist unbekannt oder beim hochladenden Vertrag nicht autorisiert)
	- falscher <Creditor Agent BIC> (keine 8 oder 11 Stellen)
- Element ist nicht zugelassen (z.B. <Creditor Agent> bei Zahlart 1)
- etc.

Eine Korrektur des zurückgewiesenen pain.001-Files ist nur bedingt möglich. Aufgrund des Duplikats-Check ist darauf zu achten, dass neue Referenzen vergeben werden. Ansonsten kommt es beim erneuten Hochladen zur nächsten Ablehnung. Einzelne Fehler lassen sich auf dem E-Banking von Hand korrigieren, jedoch nur dann, wenn der Gesamtfilestatus «fehlerhaft» und nicht «abgelehnt» ist.

Luzerner Kantonalbank AG Cash Management Services Pilatusstrasse 12 6003 Luzern

Telefon 041 206 24 92 cash@lukb.ch www.lukb.ch

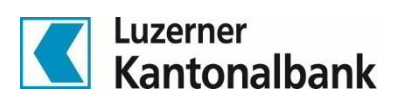